## **FAHRAUFTRAG - STADTTAXI KLOSTERNEUBURG**

Richtlinien und Datenschutz für die Beförderung mit dem "Stadttaxi Klosterneuburg"

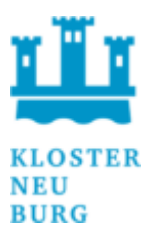

Die Stadtgemeinde Klosterneuburg fördert Taxifahrten im gesamten Gemeindegebiet von Klosterneuburg an Wochen-, Sonn- und Feiertagen, jeweils von 19:00Uhr Uhr bis 01:30Uhr. Überregionale Fahrten (außerhalb vom Gemeindegebiet) werden nicht gefördert (ausgenommen Fahrten nach Hadersfeld). Das Einsteigen ist ausschließlich bei den Bahnhöfen Kierling / Niedermarkt und Weidling zulässig. Ein Zusteigen auf der Strecke zum Zielort sowie bei der Rückfahrt ist nicht möglich. Anspruch auf geförderte Fahrten haben ausschließlich jene Fahrgäste welche die auf der Rückseite angeführten Datenfelder 5 bis 8 ausfüllen und unterfertigen.

## **INFORMATIONEN ZUM DATENSCHUTZ:**

Zur Überprüfung der Förderungsfähigkeit der angegebenen Fahrten und der Abrechnung des Taxiunternehmens ist es notwendig, dass die von Ihnen als Fahrgast unten bekanntgegebenen, personenbezogenen Daten vom Taxiunternehmen der Stadtgemeinde Klosterneuburg, sowie bei Fahrten mit Ausstiegsstelle in Hadersfeld auch der Marktgemeinde St. Andrä-Wördern, als Fördergeber übermittelt werden. Dadurch kann die Stadtgemeinde Klosterneuburg (und bei Fahrten nach Hadersfeld auch die Marktgemeinde St. Andrä-Wördern) dem Anspruch auf Förderung nachkommen und feststellen, dass die abgerechneten Fahrten tatsächlich stattgefunden und den Förderrichtlinien entsprochen haben.

Ihnen stehen grundsätzlich die Rechte auf Auskunft, Berichtigung, Löschung, Einschränkung, Datenübertragbarkeit, Widerruf und Widerspruch der Verarbeitung Ihrer personenbezogenen Daten sowie das Recht, Beschwerde bei der Datenschutzbehörde (https://www.dsb.gv.at) zu erheben, zu.

Detaillierte Informationen zum Datenschutz und zum Datenschutzbeauftragten entnehmen Sie bitte der Datenschutzerklärung der Stadtgemeinde Klosterneuburg, abzurufen unter www.klosterneuburg.at unter der Rubrik "Datenschutz".

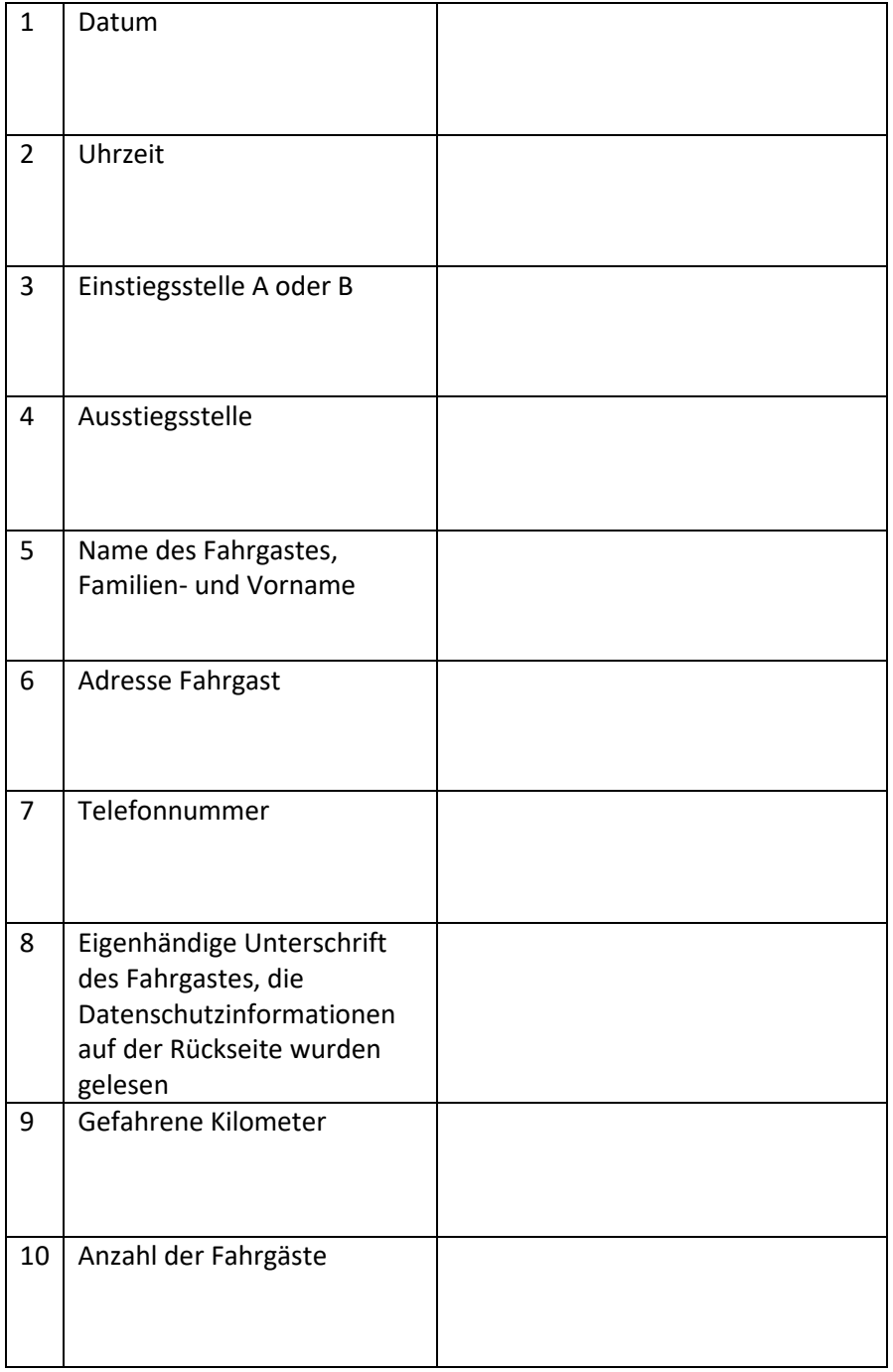